# **HtHeatpump Documentation**

*Release 1.2.4*

**Daniel Strigl**

**Apr 20, 2020**

### Contents

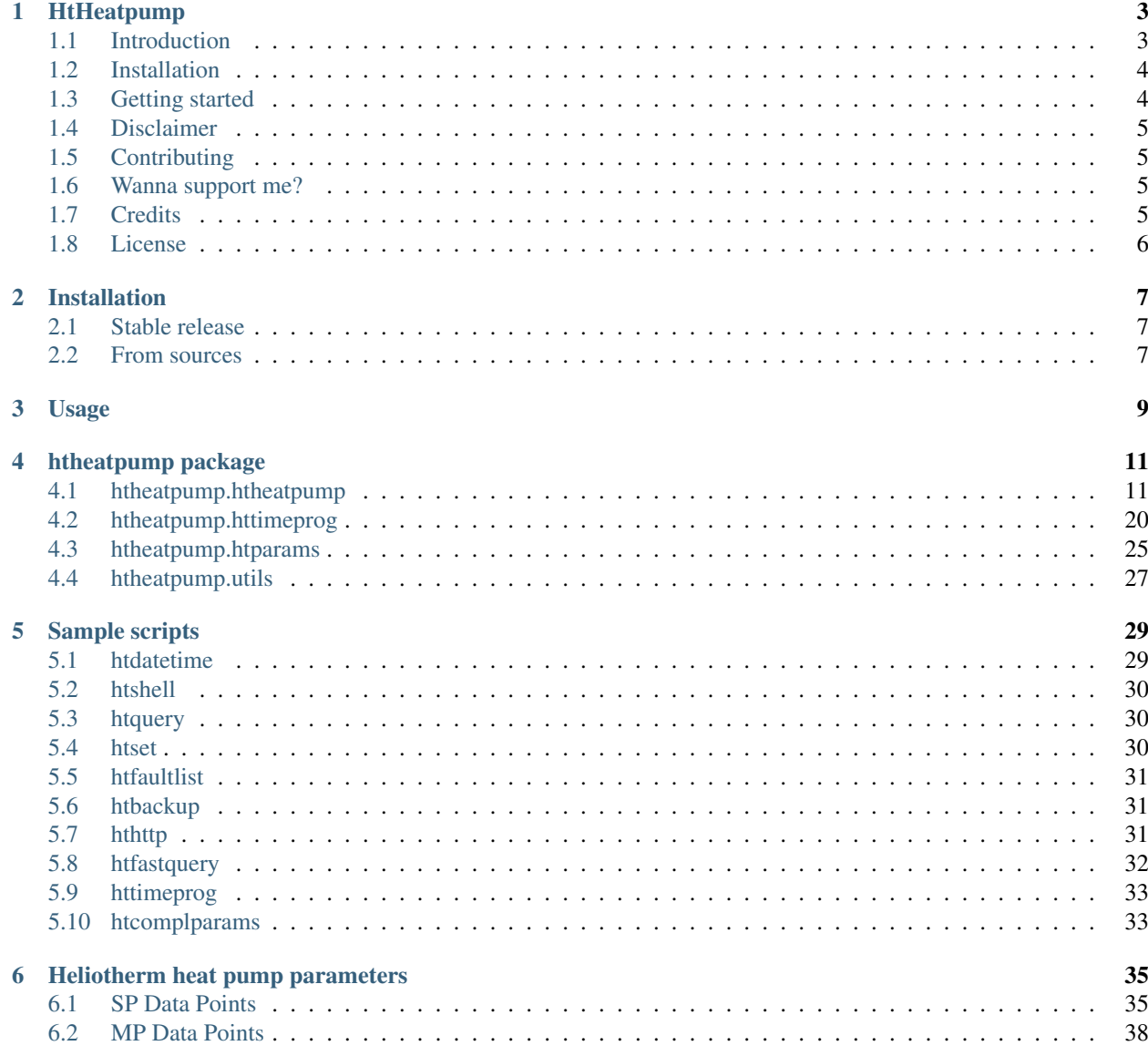

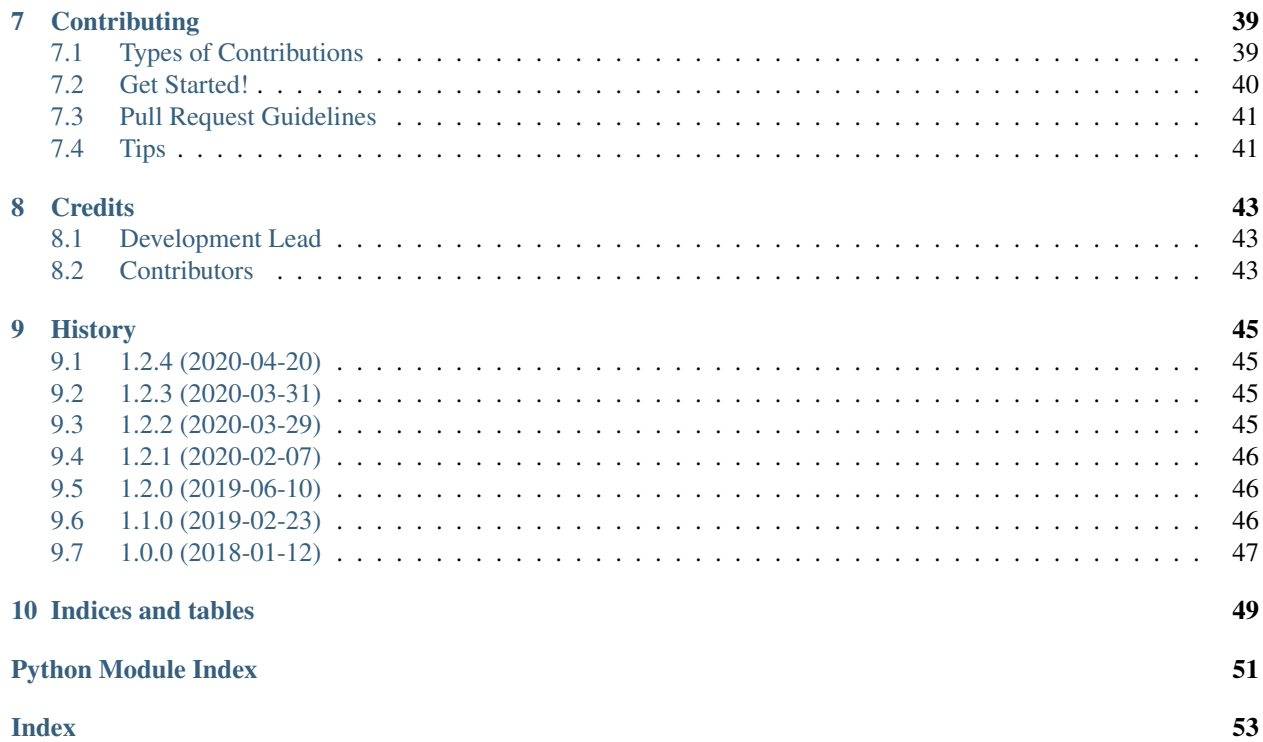

Documentation built using Sphinx Apr 20, 2020 for HtHeatpump version 1.2.4.

Contents:

### HtHeatpump

<span id="page-6-0"></span>Easy-to-use Python communication module for [Heliotherm](http://www.heliotherm.com/) and [Brötje BSW NEO](https://www.broetje.de/) heat pumps.

- GitHub repo: <https://github.com/dstrigl/htheatpump>
- Documentation: <https://htheatpump.readthedocs.io>
- Free software: [GNU General Public License v3](https://www.gnu.org/licenses/gpl-3.0.en.html)

### <span id="page-6-1"></span>**1.1 Introduction**

This library provides a pure Python interface to access [Heliotherm](http://www.heliotherm.com/) and [Brötje BSW NEO](https://www.broetje.de/) heat pumps over a serial connection. It's compatible with Python version 3.5, 3.6, 3.7 and 3.8.

### **1.1.1 Features**

- read the manufacturer's serial number of the heat pump
- read the software version of the heat pump
- read and write the current date and time of the heat pump
- read the fault list of the heat pump
- query whether the heat pump is malfunctioning
- query for several parameters of the heat pump
- change parameter values of the heat pump
- fast query of MP data points / parameters ("Web-Online")
- read and write the time programs of the heat pump

### **1.1.2 Tested with\***<sup>0</sup>

```
*
```

```
• Heliotherm HP08S10W-WEB, SW 3.0.20
```
- Heliotherm HP10S12W-WEB, SW 3.0.8
- Heliotherm HP08E-K-BC, SW 3.0.7B
- Heliotherm HP05S07W-WEB, SW 3.0.17 and SW 3.0.37
- Heliotherm HP12L-M-BC, SW 3.0.21
- Heliotherm HP07S08W-WEB, SW 3.0.37
- Brötje BSW NEO 8 SW 3.0.38

### <span id="page-7-0"></span>**1.2 Installation**

You can install or upgrade htheatpump with:

```
$ pip install htheatpump --upgrade
```
Or you can install from source with:

```
$ git clone https://github.com/dstrigl/htheatpump.git
$ cd htheatpump
$ python setup.py install
```
### <span id="page-7-1"></span>**1.3 Getting started**

To use htheatpump in a project take a look on the following example. After establishing a connection with the Heliotherm heat pump one can interact with it by different functions like reading or writing parameters.

```
from htheatpump import HtHeatpump
hp = HtHeatpump("/dev/ttyUSB0", baudrate=9600)
try:
   hp.open_connection()
   hp.login()
    # query for the outdoor temperature
   temp = hp.get_param("Temp. Aussen")
   print(temp)
    # . . .
finally:
    hp.logout() # try to logout for an ordinary cancellation (if possible)
    hp.close_connection()
```
<sup>0</sup> thanks to Kilian, Hans, Alois, Simon and Felix [\(FelixPetriconi\)](https://github.com/FelixPetriconi) for contribution

A full list of supported functions can be found in the htheatpump documentation at [readthedocs.io.](https://htheatpump.readthedocs.io/en/latest/?badge=latest)

There are also some sample scripts that are part of the htheatpump package and can be run immediately after installation, e.g.:

```
$ htquery --device /dev/ttyUSB1 "Temp. Aussen" "Stoerung"
HTHEATPUMP: load parameter definitions from: /home/pi/prog/htheatpump/htheatpump/
˓→htparams.csv
Stoerung : False
Temp. Aussen: 5.0
```
### **1.3.1 Logging**

This library uses the logging module. To set up logging to standard output, put

```
import logging
logging.basicConfig(level=logging.DEBUG)
```
at the beginning of your script.

### <span id="page-8-0"></span>**1.4 Disclaimer**

Warning: Please note that any incorrect or careless usage of this module as well as errors in the implementation can damage your heat pump!

Therefore, the author does not provide any guarantee or warranty concerning to correctness, functionality or performance and does not accept any liability for damage caused by this module, examples or mentioned information.

Thus, use it on your own risk!

### <span id="page-8-1"></span>**1.5 Contributing**

Contributions are always welcome. Please review the [contribution guidelines](https://github.com/dstrigl/htheatpump/blob/master/CONTRIBUTING.rst) to get started. You can also help by [reporting bugs.](https://github.com/dstrigl/htheatpump/issues/new)

### <span id="page-8-2"></span>**1.6 Wanna support me?**

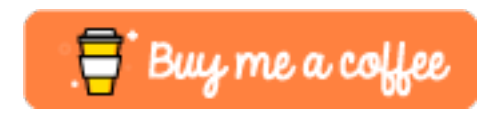

### <span id="page-8-3"></span>**1.7 Credits**

This package was created with [Cookiecutter](https://github.com/audreyr/cookiecutter) and the [audreyr/cookiecutter-pypackage](https://github.com/audreyr/cookiecutter-pypackage) project template.

### <span id="page-9-0"></span>**1.8 License**

Distributed under the terms of the [GNU General Public License v3.](https://www.gnu.org/licenses/gpl-3.0.en.html)

### Installation

<span id="page-10-0"></span>For both installation methods described in the following sections the usage of Python virtual environments<sup>[1](#page-10-3)</sup> is highly recommended.

### <span id="page-10-1"></span>**2.1 Stable release**

To install or upgrade htheatpump, run this command in your terminal:

\$ pip install htheatpump --upgrade

This is the preferred method to install htheatpump, as it will always install the most recent stable release.

If you don't have [pip](https://pip.pypa.io) installed, this [Python installation guide](http://docs.python-guide.org/en/latest/starting/installation/) can guide you through the process.

### <span id="page-10-2"></span>**2.2 From sources**

The sources for htheatpump can be downloaded from the [Github repo.](https://github.com/dstrigl/htheatpump)

You can either clone the public repository:

\$ git clone https://github.com/dstrigl/htheatpump.git

Or download the [tarball:](https://github.com/dstrigl/htheatpump/tarball/master)

\$ curl -OL https://github.com/dstrigl/htheatpump/tarball/master

Once you have a copy of the source, you can install it with:

```
$ python setup.py install
```
<span id="page-10-3"></span><sup>&</sup>lt;sup>1</sup> If you need more information about Python virtual environments take a look at this [article on RealPython.](https://realpython.com/blog/python/python-virtual-environments-a-primer/)

### Usage

<span id="page-12-0"></span>The following example shows how to query for a specific parameter (e.g. "Temp. Aussen") of the heat pump. An overview about the available parameters can be found here: *[Heliotherm heat pump parameters](#page-38-0)*

```
from htheatpump import HtHeatpump
hp = HtHeatpump("/dev/ttyUSB0", baudrate=9600)
try:
   hp.open_connection()
   hp.login()
    # query for the outdoor temperature
   temp = hp.get_param("Temp. Aussen")
   print(temp)
    # ...
finally:
   hp.logout() # try to loqout for an ordinary cancellation (if possible)hp.close_connection()
```
Some more examples showing how to use the htheatpump module can be found in the *[Sample scripts](#page-32-0)*.

### htheatpump package

### <span id="page-14-4"></span><span id="page-14-1"></span><span id="page-14-0"></span>**4.1 htheatpump.htheatpump**

This module is responsible for the communication with the Heliotherm heat pump.

### <span id="page-14-3"></span>**class** htheatpump.htheatpump.**VerifyAction**

Possible actions for the parameter verification:

- NAME Verification of the parameter name.
- MIN Verification of the minimal value of the parameter.
- MAX Verification of the maximal value of the parameter.
- VALUE Verification of the current parameter value.

The above enum entries can be used to specify the steps which should be performed during a parameter verification, e.g.:

```
hp = HtHeatpump("...", verify_param_action = {VerifyAction.NAME, VerifyAction.MAX}
˓→)
temp = hp.get_param("Temp. Aussen")
...
```
or:

```
hp = HtHeatpump("/dev/ttyUSB0", baudrate=9600)
hp.verify_param_action = {VerifyAction.NAME, VerifyAction.MAX}
temp = hp.get_param("Temp. Aussen")
...
```
<span id="page-14-2"></span>**exception** htheatpump.htheatpump.**VerificationException**(*message: str*) Exception which represents a verification error during parameter access.

**Parameters message** (str) – A detailed message describing the parameter verification failure.

<span id="page-15-0"></span>**class** htheatpump.htheatpump.**HtHeatpump**(*device: str*, *\*\*kwargs*) Object which encapsulates the communication with the Heliotherm heat pump.

#### Parameters

- **device**  $(str)$  The serial device to attach to (e.g. /dev/ttyUSB0).
- **baudrate** (int) The baud rate to use for the serial device (optional).
- **bytesize** (int) The bytesize of the serial messages (optional).
- **parity**  $(str)$  Which kind of parity to use (optional).
- **stopbits** (float) The number of stop bits to use (optional).
- **xonxoff** (*bool*) Software flow control enabled (optional).
- **rtscts** (bool) Hardware flow control (RTS/CTS) enabled (optional).
- **dsrdtr** (bool) Hardware flow control (DSR/DTR) enabled (optional).
- **verify\_param\_action** (set) Parameter verification actions (optional).
- **verify** param error (bool) Interpretation of parameter verification failure as error enabled (optional).

#### Example:

```
hp = HtHeatpump("/dev/ttyUSB0", baudrate=9600)
try:
   hp.open_connection()
   hp.login()
    # query for the outdoor temperature
    temp = hp.get_param("Temp. Aussen")
    print(temp)
    # . . .
finally:
    hp.logout() # try to loqout for an ordinary cancellation (if possible)hp.close_connection()
```
**close\_connection**() → None

Close the serial connection.

**fast\_query**(*\*args*) → Dict[str, Union[bool, int, float]] Query for the current values of parameters from the heat pump the fast way.

Note: Only available for parameters representing a "MP" data point and no parameter verification possible!

**Parameters**  $\arg s$  ( $s \text{tr}$ ) – The parameter name(s) to request from the heat pump. If not specified all "known" parameters representing a "MP" data point are requested.

#### Returns

A dict of the requested parameters with their values, e.g.:

```
{ "EQ Pumpe (Ventilator)": False,
"FWS Stroemungsschalter": False,
"Frischwasserpumpe": 0,
"HKR_Sollwert": 26.8,
```
(continues on next page)

<span id="page-16-0"></span>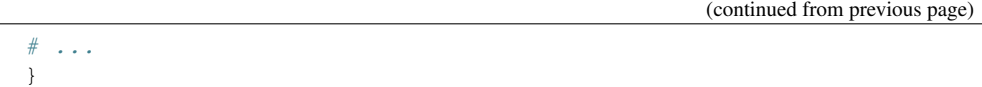

Return type dict

Raises

- **KeyError** Will be raised when the parameter definition for a passed parameter is not found.
- **ValueError** Will be raised when a passed parameter doesn't represent a "MP" data point.
- **IOError** Will be raised when the serial connection is not open or received an incomplete/invalid response (e.g. broken data stream, invalid checksum).

**get\_date\_time**() → Tuple[datetime.datetime, int]

Read the current date and time of the heat pump.

#### Returns

The current date and time of the heat pump as a tuple with 2 elements, where the first element is of type datetime.datetime which represents the current date and time while the second element is the corresponding weekday in form of an int between 1 and 7, inclusive (Monday through Sunday). For example:

( datetime.datetime(...), 2 )  $# 2 = Tuesday$ 

Return type tuple ( datetime.datetime, int )

**Raises <b>IOError** – Will be raised when the serial connection is not open or received an incomplete/invalid response (e.g. broken data stream, invalid checksum).

#### **get\_fault\_list**(*\*args*) → List[Dict[str, object]]

Query for the fault list of the heat pump.

**Parameters**  $\arg s(int)$  – The index number(s) to request from the fault list (optional). If not specified all fault list entries are requested.

### Returns

The requested entries of the fault list as list, e.g.:

```
[ \n\{ "index" : 29, \n\} # fault list index
   "error" : 20, # error code"datetime": datetime.datetime(...), # date and time of the entry
   "message" : "EQ_Spreizung", \# error message
   },
 # ...
 ]
```
### Return type list

Raises **IOError** – Will be raised when the serial connection is not open or received an incomplete/invalid response (e.g. broken data stream, invalid checksum).

### **get\_fault\_list\_size**() → int

Query for the fault list size of the heat pump.

Returns The size of the fault list as int.

#### <span id="page-17-0"></span>Return type int

Raises **IOError** – Will be raised when the serial connection is not open or received an incomplete/invalid response (e.g. broken data stream, invalid checksum).

```
get last fault () \rightarrow Tuple[int, int, datetime.datetime, str]
     Query for the last fault message of the heat pump.
```
#### Returns

The last fault message of the heat pump as a tuple with 4 elements. The first element of the returned tuple represents the index as int of the message inside the fault list. The second element is (probably) the the error code as int defined by Heliotherm. The last two elements of the tuple are the date and time when the error occurred (as datetime.datetime) and the error message string itself. For example:

```
29, 20, datetime.datetime(...), "EQ_Spreizung")
```
Return type tuple (int, int, datetime.datetime, str)

- **Raises IOError** Will be raised when the serial connection is not open or received an incomplete/invalid response (e.g. broken data stream, invalid checksum).
- **get**  $param(name: str) \rightarrow Union[bool, int, float]$

Query for a specific parameter of the heat pump.

Parameters name  $(str)$  – The parameter name, e.g. "Betriebsart".

Returns Returned value of the requested parameter. The type of the returned value is defined by the csv-table of supported heat pump parameters in htparams.csv.

Return type bool, int or float

Raises

- **KeyError** Will be raised when the parameter definition for the passed parameter is not found.
- **IOError** Will be raised when the serial connection is not open or received an incomplete/invalid response (e.g. broken data stream, invalid checksum).
- **[VerificationException](#page-14-2)** Will be raised if the parameter verification fails and the property  $verify\_param\_error$  is set to True. If property [verify\\_param\\_error](#page-22-0) is set to False only a warning message will be emitted. The performed verification steps are defined by the property  $\forall$ erify\_param\_action.

For example, the following call

temp = hp.get\_param("Temp. Aussen")

will return the current measured outdoor temperature in  $\mathrm{C}$ .

```
get serial number () → int
```
Query for the manufacturer's serial number of the heat pump.

Returns The manufacturer's serial number of the heat pump as int (e.g. 123456).

Return type int

**Raises IOError** – Will be raised when the serial connection is not open or received an incomplete/invalid response (e.g. broken data stream, invalid checksum).

<span id="page-18-0"></span>**get time prog** *(idx: int, with entries: bool = True*)  $\rightarrow$  htheatpump.httimeprog.TimeProgram Return a specific time program (specified by their index) together with their time program entries (if desired) from the heat pump.

#### Parameters

- $idx(int)$  The time program index.
- **with\_entries** (bool) Determines whether also the single time program entries should be requested or not. Default is True.

Returns The requested time program as [TimeProgram](#page-26-0).

Return type TimeProgram

**Raises IOError** – Will be raised when the serial connection is not open or received an incomplete/invalid response (e.g. broken data stream, invalid checksum).

**get\_time\_prog\_entry**(*idx: int*, *day: int*, *num: int*) → htheatpump.httimeprog.TimeProgEntry Return a specific time program entry (specified by time program index, day and entry-of-day) of the heat pump.

#### **Parameters**

- $idx$  ( $int$ ) The time program index.
- **day**  $(int)$  The day of the time program entry (inside the specified time program).
- $num(int)$  The number of the time program entry (of the specified day).

Returns The requested time program entry as  $TimeringError$ .

Return type TimeProgEntry

Raises **IOError** – Will be raised when the serial connection is not open or received an incomplete/invalid response (e.g. broken data stream, invalid checksum).

**get\_time\_progs**() → List[htheatpump.httimeprog.TimeProgram] Return a list of all available time programs of the heat pump.

Returns A list of [TimeProgram](#page-26-0) instances.

Return type list

**Raises IOError** – Will be raised when the serial connection is not open or received an incomplete/invalid response (e.g. broken data stream, invalid checksum).

**get\_version**() → Tuple[str, int]

Query for the software version of the heat pump.

#### Returns

The software version of the heat pump as a tuple with 2 elements. The first element inside the returned tuple represents the software version as a readable string in a common version number format (e.g. "3.0.20"). The second element (probably) contains a numerical representation as int of the software version returned by the heat pump. For example:

( "3.0.20", 2321 )

Return type tuple ( str, int )

**Raises IOError** – Will be raised when the serial connection is not open or received an incomplete/invalid response (e.g. broken data stream, invalid checksum).

#### **in\_error**

Query whether the heat pump is malfunctioning.

<span id="page-19-0"></span>Returns True if the heat pump is malfunctioning, False otherwise.

#### Return type bool

**Raises <b>IOError** – Will be raised when the serial connection is not open or received an incomplete/invalid response (e.g. broken data stream, invalid checksum).

#### **is\_open**

Return the state of the serial port, whether it's open or not.

Returns The state of the serial port as bool.

#### Return type bool

**login** (*update\_param\_limits: bool = False, max\_retries: int = 2*)  $\rightarrow$  None

Log in the heat pump. If [update\\_param\\_limits](#page-22-2) is True an update of the parameter limits in [HtParams](#page-30-1) will be performed. This will be done by requesting the current value together with their limits (MIN and MAX) for all "known" parameters directly after a successful login.

#### Parameters

- **update param limits**  $(boo1)$  Determines whether an update of the parameter limits in *[HtParams](#page-30-1)* should be done or not. Default is False.
- **max** retries (int) Maximal number of retries for a successful login. One regular try plus max\_retries retries. Default is 2.

**Raises <b>IOError** – Will be raised when the serial connection is not open or received an incomplete/invalid response (e.g. broken data stream, invalid checksum).

#### **logout** $() \rightarrow \text{None}$

Log out from the heat pump session.

### **open\_connection**() → None

Open the serial connection with the defined settings.

#### Raises

- **IOError** When the serial connection is already open.
- **ValueError** Will be raised when parameter are out of range, e.g. baudrate, bytesize.
- **SerialException** In case the device can not be found or can not be configured.

#### $\mathbf{query}$ (*\*args*)  $\rightarrow$  Dict[str, Union[bool, int, float]]

Query for the current values of parameters from the heat pump.

**Parameters**  $\arg s$  ( $s \text{tr}$ ) – The parameter name(s) to request from the heat pump. If not specified all "known" parameters are requested.

#### Returns

A dict of the requested parameters with their values, e.g.:

```
"HKR Soll_Raum": 21.0,
"Stoerung": False,
"Temp. Aussen": 8.8,
# ...
}
```
### Return type dict

#### Raises

• **KeyError** – Will be raised when the parameter definition for a passed parameter is not found.

- <span id="page-20-0"></span>• **IOError** – Will be raised when the serial connection is not open or received an incomplete/invalid response (e.g. broken data stream, invalid checksum).
- **[VerificationException](#page-14-2)** Will be raised if the parameter verification fails and the property [verify\\_param\\_error](#page-22-0) is set to True. If property [verify\\_param\\_error](#page-22-0) is set to False only a warning message will be emitted. The performed verification steps are defined by the property  $verify$  param action.

#### **read\_response**() → str

Read the response message from the heat pump.

Returns The returned response message of the heat pump as  $str.$ 

Return type str

Raises **IOError** – Will be raised when the serial connection is not open or received an incomplete/invalid (or unknown) response (e.g. broken data stream, unknown header, invalid checksum, ... ).

#### Note: There is a little bit strange behavior how the heat pump sometimes replies on some requests:

A response from the heat pump normally consists of the following header (the first 6 bytes)  $b''\x02\xfd\xe0\xd0\x00'\x00"$  together with the payload and a computed checksum. But sometimes the heat pump replies with a different header  $(b''\x02\x04\x00\x04\x00"$  or b"\x02\xfd\xe0\xd0\x08\x00") together with the payload and a *fixed* value of 0x0 for the checksum (regardless of the content).

We have no idea about the reason for this behavior. But after analysing the communication between the [Heliotherm home control](http://homecontrol.heliotherm.com/) Windows application and the heat pump, which simply accepts this kind of responses, we also decided to handle it as a valid answer to a request.

Furthermore, we have noticed another behavior, which is not fully explainable: For some response messages from the heat pump (e.g. for the error message "ERR, INVALID IDX") the transmitted payload length in the protocol is zero (0 bytes), although some payload follows. In this case we read until we will found the trailing  $b''\rightharpoonup r''$  at the end of the payload to determine the payload of the message.

Additionally to the upper described facts, for some of the answers of the heat pump the payload length must be corrected (for the checksum computation) so that the received checksum fits with the computed one (e.g. for b"\x02\xfd\xe0\xd0\x01\x00" and b"\x02\xfd\xe0\xd0\x02\x00").

Perform a reconnect of the serial connection. Flush the output and input buffer, close the serial connection and open it again.

**send\_request**(*cmd: str*) → None

Send a request to the heat pump.

**Parameters**  $\text{cmd}(str)$  **– Command to send to the heat pump.** 

Raises **IOError** – Will be raised when the serial connection is not open.

- **set\_date\_time**(*dt: Optional[datetime.datetime] = None*) → Tuple[datetime.datetime, int] Set the current date and time of the heat pump.
	- **Parameters dt** (datetime. datetime) The date and time to set. If None current date and time of the host will be used.
	- Returns A 2-elements tuple composed of a datetime.datetime which represents the sent date and time and an int between 1 and 7, inclusive, for the corresponding weekday (Monday through Sunday).

**reconnect**()  $\rightarrow$  None

<span id="page-21-0"></span>Return type tuple ( datetime.datetime, int )

#### Raises

- **TypeError** Raised for an invalid type of argument dt. Must be None or of type datetime.datetime.
- **IOError** Will be raised when the serial connection is not open or received an incomplete/invalid response (e.g. broken data stream, invalid checksum).
- **set\_param**(*name: str, val: Union[bool, int, float], ignore\_limits: bool = False*) → Union[bool, int, float]

Set the value of a specific parameter of the heat pump. If ignore\_limits is False and the passed value is beyond the parameter limits a ValueError will be raised.

#### Parameters

- **name** (str) The parameter name, e.g. "Betriebsart".
- **val** (bool, int or float) The value to set.
- **ignore** limits  $(bood)$  Indicates if the parameter limits should be ignored or not.
- Returns Returned value of the parameter set request. In case of success this value should be the same as the one passed to the function. The type of the returned value is defined by the csv-table of supported heat pump parameters in htparams.csv.

Return type bool, int or float

#### Raises

- **KeyError** Will be raised when the parameter definition for the passed parameter is not found.
- **ValueError** Will be raised if the passed value is beyond the parameter limits and argument ignore\_limits is set to False.
- **IOError** Will be raised when the serial connection is not open or received an incomplete/invalid response (e.g. broken data stream, invalid checksum).
- **[VerificationException](#page-14-2)** Will be raised if the parameter verification fails and the property  $verify\_param\_error$  is set to True. If property [verify\\_param\\_error](#page-22-0) is set to False only a warning message will be emitted. The performed verification steps are defined by the property  $verify\_param\_action$ .

For example, the following call

hp.set\_param("HKR Soll\_Raum", 21.5)

will set the desired room temperature of the heating circuit to 21.5 °C.

**set\_time\_prog**(*time\_prog: htheatpump.httimeprog.TimeProgram*) → htheatpump.httimeprog.TimeProgram

Set all time program entries of a specific time program. Any non-specified entry (which is None) in the time program will be requested from the heat pump. The returned  $TimeProgram$  instance includes therefore all entries of this time program.

Parameters time\_prog ([TimeProgram](#page-26-0)) – The given time program as TimeProgram.

**Returns** The time program as  $TimeProgram$  including all time program entries.

Return type TimeProgram

Raises **IOError** – Will be raised when the serial connection is not open or received an incomplete/invalid response (e.g. broken data stream, invalid checksum).

<span id="page-22-3"></span>**set\_time\_prog\_entry**(*idx: int*, *day: int*, *num: int*, *entry: htheatpump.httimeprog.TimeProgEntry*)  $\rightarrow$  htheatpump.httimeprog.TimeProgEntry

Set a specific time program entry (specified by time program index, day and entry-of-day) of the heat pump.

#### Parameters

- $idx(int)$  The time program index.
- **day** (int) The day of the time program entry (inside the specified time program).
- **num** (int) The number of the time program entry (of the specified day).
- **entry** ([TimeProgEntry](#page-25-0)) The new time program entry as *TimeProgEntry*.

Returns The changed time program entry [TimeProgEntry](#page-25-0).

Return type TimeProgEntry

**Raises IOError** – Will be raised when the serial connection is not open or received an incomplete/invalid response (e.g. broken data stream, invalid checksum).

#### <span id="page-22-2"></span>**update\_param\_limits**() → List[str]

Perform an update of the parameter limits in  $HtParams$  by requesting the limit values of all "known" parameters directly from the heat pump.

Returns The list of updated (changed) parameters.

Return type list

Raises **[VerificationException](#page-14-2)** – Will be raised if the parameter verification fails and the property verify param error is set to True. If property verify param error is set to False only a warning message will be emitted. The performed verification steps are defined by the property [verify\\_param\\_action](#page-22-1).

### <span id="page-22-1"></span>**verify\_param\_action**

Property to specify the actions which should be performed during the parameter verification.

The possible actions for the parameter verification can be found in the enum  $VerifyAction$ . The default includes just a verification of the parameter name.

- **Param** A set of  $VerifyAction$  enum values, which specify the actions which should be performed during the parameter verification, e.g. {VerifyAction.NAME}.
- **Returns** The set of  $Verifulation$  enum values, which specify the parameter verification actions.

Return type set

#### <span id="page-22-0"></span>**verify\_param\_error**

Property to get or set whether a parameter verification failure should result in an error or not.

If True a failed parameter verification will result in an *[VerificationException](#page-14-2)* exception. If False (default) only a warning message will be emitted.

Param Boolean value which indicates whether a parameter verification failure should result in an error or not.

Returns True if a verification failure should result in an error, False otherwise.

Return type bool

### <span id="page-23-2"></span><span id="page-23-0"></span>**4.2 htheatpump.httimeprog**

Classes representing the time programs of the Heliotherm heat pump.

<span id="page-23-1"></span>**class** htheatpump.httimeprog.**TimeProgPeriod**(*start\_hour: int*, *start\_minute: int*, *end\_hour: int*, *end\_minute: int*)

Representation of a time program period defined by start- and end-time (HH:MM).

#### **Parameters**

- **start\_hour** (int) The hour value of the start-time (HH).
- **start\_minute** (int) The minute value of the start-time (MM).
- **end** hour  $(int)$  The hour value of the end-time (HH).
- **end\_minute** (int) The minute value of the end-time (MM).

Raises **ValueError** – Will be raised for any invalid argument.

 $\texttt{as\_dict}() \rightarrow \text{Dict}[\text{str}, \text{object}]$ 

Create a dict representation of this time program period.

Returns A dict representing this time program period.

Return type dict

```
\texttt{as}_json() \rightarrow Dict[str, object]
```
Create a json-readable dict representation of this time program period.

Returns A json-readable dict representing this time program period.

Return type dict

#### **end**

Return the end-time of this time program period as a tuple with 2 elements, where the first element represents the hours and the second one the minutes.

#### Returns

The end-time of this time program period as tuple. For example:

 $16, 45$  )  $\#$   $\Rightarrow$   $16:45$ 

Return type tuple ( int, int )

#### **end\_hour**

Return the hour value of the end-time of this time program period.

Returns The hour value of the end-time of this time program period.

Return type int

#### **end\_minute**

Return the minute value of the end-time of this time program period.

Returns The minute value of the end-time of this time program period.

Return type int

#### **end\_str**

Return the end-time of this time program period as str.

#### Returns

The end-time of this time program period as  $str.$  For example:

'16:45'

Return type str

- <span id="page-24-0"></span>**classmethod from\_json**(*json\_dict: Dict[str, str]*) → TimeProgPeriodT Create a [TimeProgPeriod](#page-23-1) instance from a JSON representation.
	- **Parameters json\_dict** (dict) The JSON representation of the time program period as dict.

Return type TimeProgPeriod

Raises **ValueError** – Will be raised for any invalid argument.

**classmethod from\_str**(*start\_str: str*, *end\_str: str*) → TimeProgPeriodT

Create a  $TimePropPeriod$  instance from string representations of the start- and end-time.

#### **Parameters**

- **start\_str** (str) The start-time of the time program entry as str.
- **end**  $str(str)$  The end-time of the time program entry as str.

Returns A [TimeProgPeriod](#page-23-1) instance with the given properties.

Return type TimeProgPeriod

Raises **ValueError** – Will be raised for any invalid argument.

**set** (*start\_hour: int, start\_minute: int, end\_hour: int, end\_minute: int*)  $\rightarrow$  None Set the start- and end-time of this time program period.

#### Parameters

- **start\_hour** (int) The hour value of the start-time.
- **start** minute  $(int)$  The minute value of the start-time.
- **end** hour  $(int)$  The hour value of the end-time.
- **end\_minute** (int) The minute value of the end-time.

Raises **ValueError** – Will be raised for any invalid argument.

#### **start**

Return the start-time of this time program period as a tuple with 2 elements, where the first element represents the hours and the second one the minutes.

#### Returns

The start-time of this time program period as tuple. For example:

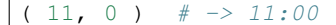

Return type tuple ( int, int )

#### **start\_hour**

Return the hour value of the start-time of this time program period.

Returns The hour value of the start-time of this time program period.

Return type int

#### **start\_minute**

Return the minute value of the start-time of this time program period.

Returns The minute value of the start-time of this time program period.

Return type int

#### <span id="page-25-1"></span>**start\_str**

Return the start-time of this time program period as  $str.$ 

### Returns

The start-time of this time program period as str. For example:

'11:00'

#### Return type str

<span id="page-25-0"></span>**class** htheatpump.httimeprog.**TimeProgEntry**(*state: int*, *period: htheatpump.httimeprog.TimeProgPeriod*)

Representation of a single time program entry.

#### **Parameters**

• **state** (int) – The state of the time program entry.

• **period** ([TimeProgPeriod](#page-23-1)) – The period of the time program entry.

```
as \text{dict}() \rightarrow Dict[str, object]
```
Create a dict representation of this time program entry.

Returns A dict representing this time program entry.

Return type dict

```
as_json() \rightarrow Dict[str, object]
```
Create a json-readable dict representation of this time program entry.

Returns A json-readable dict representing this time program entry.

Return type dict

**classmethod from\_json**(*json\_dict: Dict[str, Any]*) → TimeProgEntryT Create a  $TimeringEntry$  instance from a JSON representation.

> **Parameters json\_dict** (dict) – The JSON representation of the time program entry as dict.

Return type TimeProgEntry

Raises **ValueError** – Will be raised for any invalid argument.

**classmethod from\_str**(*state: str*, *start\_str: str*, *end\_str: str*) → TimeProgEntryT

Create a [TimeProgEntry](#page-25-0) instance from string representations of the state, start- and end-time.

#### Parameters

- **state**  $(str)$  The state of the time program entry as str.
- **start\_str** (str) The start-time of the time program entry as str.
- **end\_str**  $(str)$  The end-time of the time program entry as  $str$ .

**Returns** A  $TimeProperty$  instance with the given properties.

Return type TimeProgEntry

#### **period**

Property to get or set the period of this time program entry.

Param The new period of the time program entry as [TimeProgPeriod](#page-23-1).

**Returns** A copy of the current period of the time program entry as  $TimePropPeriod$ .

#### Return type TimeProgPeriod

<span id="page-26-1"></span>**set** (*state: int, period: htheatpump.httimeprog.TimeProgPeriod*)  $\rightarrow$  None Set the state and period of this time program entry.

#### Parameters

- **state**  $(int)$  The state of the time program entry.
- **period** ([TimeProgPeriod](#page-23-1)) The period of the time program entry.

### **state**

Property to get or set the state of this time program entry.

Param The new state of the time program entry.

Returns The current state of the time program entry.

Return type int

<span id="page-26-0"></span>**class** htheatpump.httimeprog.**TimeProgram**(*idx: int*, *name: str*, *ead: int*, *nos: int*, *ste: int*, *nod:*

*int*) Representation of a time program of the Heliotherm heat pump.

#### Parameters

- **idx** (int) The time program index.
- **name**  $(str)$  The name of the time program (e.g. "Warmwasser").
- **ead** (int) The number of entries a day of the time program.
- **nos**  $(int)$  The number of states of the time program.
- **ste** (int) The step-size (in minutes) of the start- and end-times of the time program entries.
- **nod** (int) The number of days of the time program.

**as\_dict** (*with\_entries: bool = True*)  $\rightarrow$  Dict[str, object] Create a dict representation of this time program.

> **Parameters with entries**  $(bool)$  – Determines whether the single time program entries should be included or not. Default is True.

Returns A dict representing this time program.

#### Return type dict

```
as json (with entries: bool = True) \rightarrow Dict[str, object]
```
Create a json-readable dict representation of this time program.

Parameters **with\_entries** (bool) – Determines whether the single time program entries should be included or not. Default is True.

Returns A json-readable dict representing this time program.

Return type dict

### **entries\_a\_day**

Return the number of entries a day of this time program.

Returns The number of entries a day of this time program.

Return type int

**entries\_of\_day**(*day: int*) → List[Optional[htheatpump.httimeprog.TimeProgEntry]] Return a list of copies of time program entries of a specific day.

<span id="page-27-0"></span>**Parameters**  $\text{day}(int)$  **– The day of the time program entries.** 

Returns A list of [TimeProgEntry](#page-25-0) instances or None if not set.

Return type list (TimeProgEntry)

**entry**(*day: int*, *num: int*) → Optional[htheatpump.httimeprog.TimeProgEntry] Return a copy of a specific time program entry.

#### Parameters

• **day** (int) – The day of the time program entry.

• **num** (int) – The number of the time program entry.

**Returns** The time program entry as instance of  $TimeProperty$  or None if not set.

Return type TimeProgEntry

**classmethod from\_json**(*json\_dict: Dict[str, Any]*) → TimeProgramT Create a [TimeProgram](#page-26-0) instance from a JSON representation.

**Parameters**  $\vec{r}$  **json dict** (dict) – The JSON representation of the time program as dict.

Return type TimeProgram

Raises **ValueError** – Will be raised for any invalid argument.

#### **index**

Return the index of this time program.

Returns The index of this time program.

Return type int

#### **name**

Return the name of this time program.

Returns The name of this time program.

Return type int

#### **number\_of\_days**

Return the number of days of this time program.

Returns The number of days of this time program.

Return type int

#### **number\_of\_states**

Return the number of states of this time program.

Returns The number of states of this time program.

Return type int

**set\_entry** (*day: int, num: int, entry: htheatpump.httimeprog.TimeProgEntry*)  $\rightarrow$  None Set the properties of a given time program entry of the heat pump.

#### Parameters

- **day** (int) The day of the time program entry.
- **num** (int) The number of the time program entry.
- **entry** ([TimeProgEntry](#page-25-0)) The time program entry itself.
- Raises **ValueError** Will be raised if any property of the given entry is out of the specification of this time program.

#### <span id="page-28-3"></span>**step\_size**

Return the step-size (in minutes) of the start- and end-times of this time program entries.

Returns The step-size (in minutes) of the start- and end-times of this time program entries.

Return type int

### <span id="page-28-0"></span>**4.3 htheatpump.htparams**

Definition of the Heliotherm heat pump parameters together with their

- data point type ("MP", "SP"),
- data point number,
- access rights,
- data type,
- minimal value and
- maximal value.

#### <span id="page-28-1"></span>**class** htheatpump.htparams.**HtDataTypes**

Supported data types of the Heliotherm heat pump:

- BOOL The value of the parameter is given as **boolean** (e.g. on/off, yes/no, enabled/disabled).
- INT The value of the parameter is given as **integer**.
- FLOAT The value of the parameter is given as **floating point number.**

<span id="page-28-2"></span>**class** htheatpump.htparams.**HtParam**(*dp\_type: str*, *dp\_number: int*, *acl: str*, *data\_type: htheatpump.htparams.HtDataTypes*, *min\_val: Union[bool*, *int*, *float*, *None] = None*, *max\_val: Union[bool*, *int*, *float*, *None] = None*)

Representation of a specific heat pump parameter.

#### Parameters

- **dp\_type** (str) The data point type ("MP", "SP").
- **dp\_number**  $(int)$  The data point number.
- **acl**  $(str)$  The access rights ('r' = read, 'w' = write).
- **data\_type** ([HtDataTypes](#page-28-1)) The data type, see [HtDataTypes](#page-28-1).
- **min\_val** (bool, int, float or None) The minimal value (default None, which means "doesn't matter").
- max val (bool, int, float or None) The maximal value (default None, which means "doesn't matter").

Raises **TypeError** – Will be raised if the passed minimal or maximal value has an invalid type.

**check** value type (*arg: Union[bool, int, float, htheatpump.htparams.HtDataTypes]*)  $\rightarrow$  None Check the type of the passed value against the given parameter data type.

This method can be called as a *static method*, e.g.:

s = HtParam.check\_value\_type(123, HtDataTypes.FLOAT)

or as a *member method* of [HtParam](#page-28-2), e.g.:

```
param = HtParams["Temp. Aussen"]
s = param.check_value_type(3.2)
```
If the method is called as a member method of  $HtParam$ , the data type of the passed value don't have to be specified. It will be automatically determined from the  $HtParam$  instance.

Raises **TypeError** – Will be raised if the passed value has an invalid type.

**cmd**()  $\rightarrow$  str

Return the command string, based on the data point type and number of the parameter.

Returns The command string.

Return type str

**from str** (*arg: Union[str, htheatpump.htparams.HtDataTypes], strict: bool = True*)  $\rightarrow$  Union[bool, int, float]

Convert the passed value (in form of a string) to the expected data type.

This method can be called as a *static method*, e.g.:

val = HtParam.from\_str("123", HtDataTypes.INT)

or as a *member method* of [HtParam](#page-28-2), e.g.:

```
param = HtParams["Temp. Aussen"]
val = param.from_str(s, strict=False)
```
If the method is called as a member method of  $HtParam$ , the expected data type don't have to be specified. It will be automatically determined from the  $HtParam$  instance.

Parameters strict – Determines whether the conversion to float should be strict (if False also integers are accepted, e.g. '328').

Returns The passed value which data type matches the expected one.

Return type bool, int or float

Raises

- **TypeError** Will be raised if the passed value has an invalid type.
- **ValueError** Will be raised if the passed value could not be converted to the expected data type.

```
in_limits(val: Union[bool, int, float, None]) → bool
```
Determine whether the passed value is in between the parameter limits or not.

**Parameters val** (bool, int or float) – The value to check against the parameter limits.

Returns True if the passed value is in between the limits, False otherwise.

Return type bool

Raises **TypeError** – Will be raised if the passed value has an invalid type.

**set\_limits**(*min\_val: Union[bool*, *int*, *float*, *None] = None*, *max\_val: Union[bool*, *int*, *float*, *None] =*  $None \rightarrow bool$ 

Set the limits of the parameter and return whether the passed limit values differed from the old one.

#### Parameters

• **min\_val** (bool, int, float or None) – The minimal value (default None, which means "doesn't matter").

<span id="page-30-3"></span>• **max\_val** (bool, int, float or None) – The maximal value (default None, which means "doesn't matter").

Returns True if the passed min- and/or max-value differed from the old one, False otherwise.

Return type bool

Raises **TypeError** – Will be raised if the passed minimal or maximal value has an invalid type.

**to\_str**(*arg: Union[bool, int, float, htheatpump.htparams.HtDataTypes]*) → str Convert the passed value to a string.

This method can be called as a *static method*, e.g.:

```
s = HtParam.to_str(123, HtDataTypes.FLOAT)
```
or as a *member method* of [HtParam](#page-28-2), e.g.:

```
param = HtParams["Temp. Aussen"]
s = param_to str(3.2)
```
If the method is called as a member method of  $HtParam$ , the data type of the passed value don't have to be specified. It will be automatically determined from the  $HtParam$  instance.

Returns The string representation of the passed value.

Return type str

```
class htheatpump.htparams.HtParams
```
Dictionary of the supported Heliotherm heat pump parameters.<sup>\*[0](#page-30-2)</sup>

Note: The supported parameters and their definitions are loaded from the CSV file htparams.csv in this package, but the user can create his own user specific CSV file under ~/.htheatpump/htparams.csv.

### <span id="page-30-0"></span>**4.4 htheatpump.utils**

Some useful helper classes and methods.

**class** htheatpump.utils.**Singleton** Singleton base class.

Example:

```
>>> class MySingleton(Singleton):
... def __init__(self, v):
... self._val = v
... def __str__(self):
... return str(self._val)
>>> s1 = MySingleton(1)
```

```
>>> print(str(s1))
1
>>> s2 = MySingleton(2)
```
(continues on next page)

<span id="page-30-2"></span> $<sup>0</sup>$  Most of the supported heat pump parameters were found by "sniffing" the serial communication of the Heliotherm home control Windows</sup> application [\(http://homecontrol.heliotherm.com\)](http://homecontrol.heliotherm.com) during a refresh! ;-)

(continued from previous page)

```
>>> print(str(s2))
2
>>> print(str(s1))
2
```
### See also:

<https://mail.python.org/pipermail/python-list/2007-July/431423.html>

### **class** htheatpump.utils.**Timer**

Context manager for execution time measurement.

Example:

```
>>> with Timer() as timer:
... s = "-".join(str(n) for n in range(1000))
...
>>> exec_time = timer.elapsed
```
#### **elapsed**

Return the elapsed time (in seconds).

Returns The elapsed time in seconds.

Return type float

### Sample scripts

<span id="page-32-0"></span>Warning: Please note that any incorrect or careless usage of this module as well as errors in the implementation can damage your heat pump!

Therefore, the author does not provide any guarantee or warranty concerning to correctness, functionality or performance and does not accept any liability for damage caused by this module, examples or mentioned information.

Thus, use it on your own risk!

### <span id="page-32-1"></span>**5.1 htdatetime**

Command line tool to get and set date and time on the Heliotherm heat pump.

To change date and/or time on the heat pump the date and time has to be passed in ISO 8601 format (YYYY-MM-DDTHH:MM:SS) to the program. It is also possible to pass an empty string, therefore the current date and time of the host will be used. If nothing is passed to the program the current date and time on the heat pump will be returned.

Source: <https://github.com/dstrigl/htheatpump/blob/master/htheatpump/scripts/htdatetime.py>

#### Example:

```
$ htdatetime --device /dev/ttyUSB1 --baudrate 9600
HTHEATPUMP: load parameter definitions from: /home/pi/prog/htheatpump/htheatpump/
˓→htparams.csv
Tuesday, 2017-11-21T21:48:04
```

```
$ htdatetime -d /dev/ttyUSB1 -b 9600 "2008-09-03T20:56:35"
HTHEATPUMP: load parameter definitions from: /home/pi/prog/htheatpump/htheatpump/
˓→htparams.csv
Wednesday, 2008-09-03T20:56:35
```
### <span id="page-33-0"></span>**5.2 htshell**

Command shell tool to send raw commands to the Heliotherm heat pump.

For commands which deliver more than one response from the heat pump the expected number of responses can be defined by the argument  $-r$  or  $-$ responses.

Source: <https://github.com/dstrigl/htheatpump/blob/master/htheatpump/scripts/htshell.py>

#### Example:

```
$ htshell --device /dev/ttyUSB1 "AR,28,29,30" -r 3
HTHEATPUMP: load parameter definitions from: /home/pi/prog/htheatpump/htheatpump/
˓→htparams.csv
> 'AR,28,29,30'
< 'AA,28,19,14.09.14-02:08:56,EQ_Spreizung'
< 'AA,29,20,14.09.14-11:52:08,EQ_Spreizung'
< 'AA,30,65534,15.09.14-09:17:12,Keine Stoerung'
```
### <span id="page-33-1"></span>**5.3 htquery**

Command line tool to query for parameters of the Heliotherm heat pump.

If the  $-j$ ,  $-j$  son option is used, the output will be in JSON format.

Source: <https://github.com/dstrigl/htheatpump/blob/master/htheatpump/scripts/htquery.py>

#### Example:

```
$ htquery --device /dev/ttyUSB1 "Temp. Aussen" "Stoerung"
HTHEATPUMP: load parameter definitions from: /home/pi/prog/htheatpump/htheatpump/
˓→htparams.csv
Stoerung : False
Temp. Aussen: 5.0
```

```
$ htquery --json "Temp. Aussen" "Stoerung"
HTHEATPUMP: load parameter definitions from: /home/pi/prog/htheatpump/htheatpump/
˓→htparams.csv
{
    "Stoerung": false,
    "Temp. Aussen": 3.2
}
```
### <span id="page-33-2"></span>**5.4 htset**

Command line tool to set the value of a specific parameter of the heat pump.

Source: <https://github.com/dstrigl/htheatpump/blob/master/htheatpump/scripts/htset.py>

Example:

```
$ htset --device /dev/ttyUSB1 "HKR Soll_Raum" "21.5"
HTHEATPUMP: load parameter definitions from: /home/pi/prog/htheatpump/htheatpump/
˓→htparams.csv
21.5
```
### <span id="page-34-0"></span>**5.5 htfaultlist**

Command line tool to query for the fault list of the heat pump.

The option  $-c$ ,  $-c$ sv and  $-i$ ,  $-c$  json can be used to write the fault list to a specified CSV or JSON file.

Source: <https://github.com/dstrigl/htheatpump/blob/master/htheatpump/scripts/htfaultlist.py>

Example:

```
$ htfaultlist --device /dev/ttyUSB1 --baudrate 9600
HTHEATPUMP: load parameter definitions from: /home/pi/prog/htheatpump/htheatpump/
˓→htparams.csv
#000 [2000-01-01T00:00:00]: 65534, Keine Stoerung
#001 [2000-01-01T00:00:00]: 65286, Info: Programmupdate 1
#002 [2000-01-01T00:00:00]: 65285, Info: Initialisiert
#003 [2000-01-01T00:00:16]: 00009, HD Schalter
#004 [2000-01-01T00:00:20]: 00021, EQ Motorschutz
#005 [2014-08-06T13:25:54]: 65289, Info: Manueller Init
#006 [2014-08-06T13:26:10]: 65534, Keine Stoerung
#007 [2014-08-06T13:26:10]: 65287, Info: Programmupdate 2
#008 [2014-08-06T13:26:10]: 65285, Info: Initialisiert
#009 [2014-08-06T13:26:37]: 65298, Info: L.I.D. geaendert
#010 [2014-08-06T13:28:23]: 65534, Keine Stoerung
#011 [2014-08-06T13:28:27]: 65534, Keine Stoerung
```
### <span id="page-34-1"></span>**5.6 htbackup**

Command line tool to create a backup of the Heliotherm heat pump data points.

The option  $-c$ ,  $-c$ sv and  $-j$ ,  $-c$  is on can be used to write the read data point values to a specified CSV or JSON file.

Source: <https://github.com/dstrigl/htheatpump/blob/master/htheatpump/scripts/htbackup.py>

Example:

```
$ htbackup --baudrate 9600 --csv backup.csv
HTHEATPUMP: load parameter definitions from: /home/pi/prog/htheatpump/htheatpump/
˓→htparams.csv
'SP,NR=0' [Language]: VAL='0', MIN='0', MAX='4'
'SP,NR=1' [TBF_BIT]: VAL='0', MIN='0', MAX='1'
'SP,NR=2' [Rueckruferlaubnis]: VAL='1', MIN='0', MAX='1'
...
'MP,NR=0' [Temp. Aussen]: VAL='-7.0', MIN='-20.0', MAX='40.0'
'MP,NR=1' [Temp. Aussen verzoegert]: VAL='-6.9', MIN='-20.0', MAX='40.0'
'MP,NR=2' [Temp. Brauchwasser]: VAL='45.7', MIN='0.0', MAX='70.0'
...
```
### <span id="page-34-2"></span>**5.7 hthttp**

Simple HTTP server which provides the possibility to access the Heliotherm heat pump via URL requests.

Supported URL requests:

• <http://ip:port/datetime/sync> synchronize the system time of the heat pump with the current time

- <http://ip:port/datetime> query for the current system time of the heat pump
- <http://ip:port/faultlist/last> query for the last fault message of the heat pump
- <http://ip:port/faultlist> query for the whole fault list of the heat pump
- <http://ip:port/timeprog> query for the list of available time programs of the heat pump
- [http://ip:port/timeprog/](http://ip:port/timeprog)**<idx>** query for a specific time program of the heat pump
- <http://ip:port/param/?Param1&Param2&Param3=Value&Param4=Value> ... query and/or set specific parameter values of the heat pump
- <http://ip:port/param/> query for all "known" parameter values of the heat pump
- <http://ip:port/> query for some properties of the connected heat pump

The result in the HTTP response is given in JSON format.

Source: <https://github.com/dstrigl/htheatpump/blob/master/htheatpump/scripts/hthttp.py>

Example:

```
$ hthttp start --device /dev/ttyUSB1 --ip 192.168.1.80 --port 8080
HTHEATPUMP: load parameter definitions from: /home/pi/prog/htheatpump/htheatpump/
˓→htparams.csv
hthttp started with PID 1234
$ tail /tmp/hthttp-daemon.log
[2020-03-29 \ 16:21:48,012] [INFO ] [_main_|run]: === HtHttpDaemon.run().
˓→=========================================
[2020-03-29 16:21:48,034][INFO ][htheatpump.htheatpump|open_connection]: Serial
˓→<id=0xb6020f50, open=True>(...)
[2020-03-29 16:21:48,083][INFO ][htheatpump.htheatpump|login]: login successfully
[2020-03-29 \t16:21:48,116] [INFO ] [_main_|run]: Connected successfully to heat
˓→pump with serial number: 123456
[2020-03-29 16:21:48,156][INFO ][__main__|run]: Software version: 3.0.20 (273)
[2020-03-29 16:21:48,203][INFO ][htheatpump.htheatpump|logout]: logout successfully
[2020-03-29 16:21:48,400][INFO ][__main__|run]: Starting server at: ('192.168.1.80
˓→', 8080)
...
$ hthttp stop
```
### <span id="page-35-0"></span>**5.8 htfastquery**

Command line tool to query for parameters of the Heliotherm heat pump the fast way.

Note: Only parameters representing a "MP" data point are supported!

If the  $-j$ ,  $-j$  son option is used, the output will be in JSON format.

Source: <https://github.com/dstrigl/htheatpump/blob/master/htheatpump/scripts/htfastquery.py>

#### Example:

```
$ htfastquery --device /dev/ttyUSB1 "Temp. Vorlauf" "Temp. Ruecklauf"
HTHEATPUMP: load parameter definitions from: /home/pi/prog/htheatpump/htheatpump/
˓→htparams.csv
Temp. Ruecklauf [MP,04]: 25.2
Temp. Vorlauf [MP,03]: 25.3
$ htfastquery --json "Temp. Vorlauf" "Temp. Ruecklauf"
HTHEATPUMP: load parameter definitions from: /home/pi/prog/htheatpump/htheatpump/
```

```
"Temp. Ruecklauf": 25.2,
"Temp. Vorlauf": 25.3
```
### <span id="page-36-0"></span>**5.9 httimeprog**

˓<sup>→</sup>htparams.csv

{

}

Command line tool to query for the time programs of the heat pump.

The option  $-c$ ,  $-cs$  and  $-j$ ,  $-c$  is on can be used to write the time program properties to a specified CSV or JSON file.

Source: <https://github.com/dstrigl/htheatpump/blob/master/htheatpump/scripts/httimeprog.py>

#### Example:

```
$ httimeprog --device /dev/ttyUSB1 --csv timeprog.csv 1 1
HTHEATPUMP: load parameter definitions from: /home/pi/prog/htheatpump/htheatpump/
˓→htparams.csv
[idx=1]: idx=1, name='Zirkulationspumpe', ead=7, nos=2, ste=15, nod=7, entries=[\dots][day=1, entry=0]: state=0, time=00:00-06:00
[day=1, entry=1]: state=1, time=06:00-08:00
[day=1, entry=2]: state=0, time=08:00-11:30
[day=1, entry=3]: state=1, time=11:30-14:00
[day=1, entry=4]: state=0, time=14:00-18:00
[day=1, entry=5]: state=1, time=18:00-20:00
[day=1, entry=6]: state=0, time=20:00-24:00
```
### <span id="page-36-1"></span>**5.10 htcomplparams**

Command line tool to create a complete list of all Heliotherm heat pump parameters.

The option  $-c$  or  $-c$  sv can be used to write the determined data to a CSV file. If no filename is specified an automatic one, consisting of serial number an software version, will be used (e.g. htparams-123456-3\_0\_20-273.csv).

This script can be used to create the basis for your own user specific parameter definition file, which can than be placed under ~/.htheatpump/htparams.csv (see also [HtParams](#page-30-1)).

Source: <https://github.com/dstrigl/htheatpump/blob/master/htheatpump/scripts/htcomplparams.py>

### Example:

```
$ htcomplparams --device /dev/ttyUSB1 --baudrate 9600 --csv
HTHEATPUMP: load parameter definitions from: /home/pi/prog/htheatpump/htheatpump/
˓→htparams.csv
```
(continues on next page)

(continued from previous page)

```
connected successfully to heat pump with serial number 123456
software version = 3.0.20 (273)
'SP,NR=0' [Language]: VAL=0, MIN=0, MAX=4 (dtype=INT)
'SP,NR=1' [TBF_BIT]: VAL=0, MIN=0, MAX=1 (dtype=BOOL)
'SP,NR=2' [Rueckruferlaubnis]: VAL=1, MIN=0, MAX=1 (dtype=BOOL)
...
write data to: /home/pi/prog/htheatpump/htparams-123456-3_0_20-273.csv
```
### Heliotherm heat pump parameters

### <span id="page-38-0"></span>Tested with:

- Heliotherm HP08S10W-WEB, SW 3.0.20
- Heliotherm HP10S12W-WEB, SW 3.0.8
- Heliotherm HP08E-K-BC, SW 3.0.7B
- Heliotherm HP05S07W-WEB, SW 3.0.17 and SW 3.0.37
- Heliotherm HP12L-M-BC, SW 3.0.21

### <span id="page-38-1"></span>**6.1 SP Data Points**

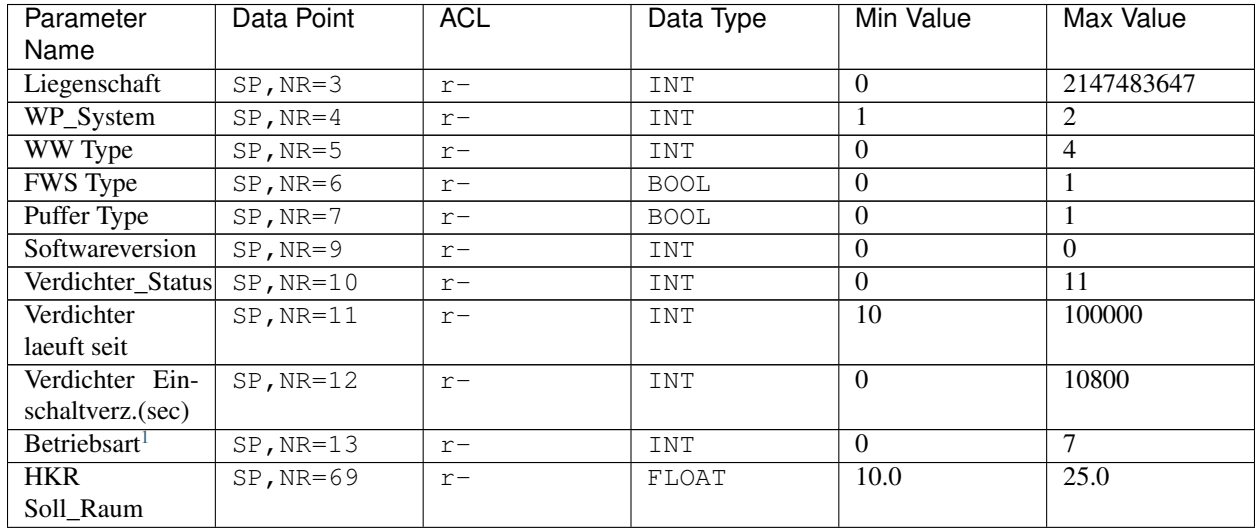

Continued on next page

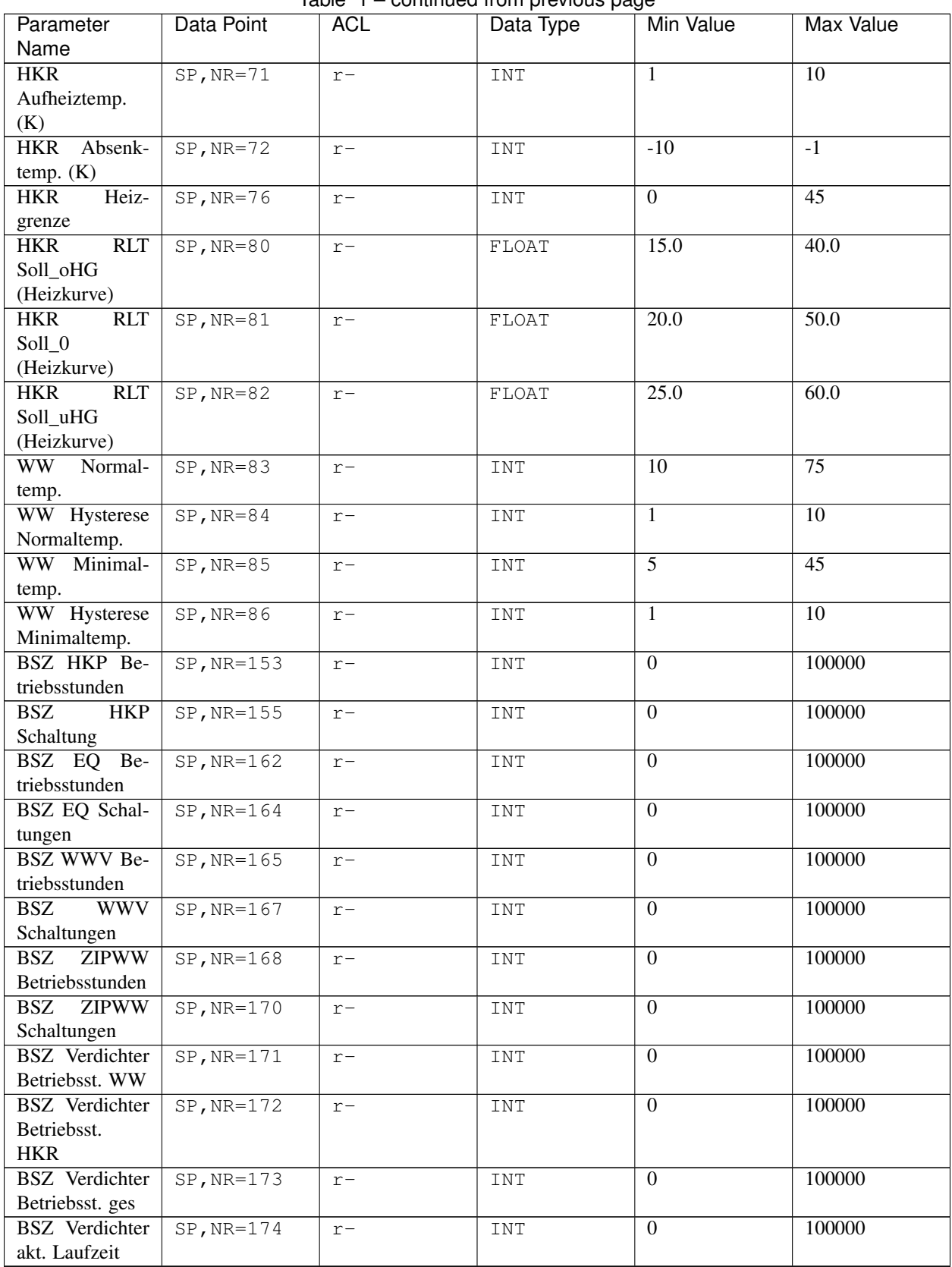

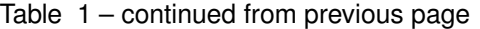

Continued on next page

| Parameter<br>Name     | Data Point        | ACL  | Data Type | Min Value | Max Value |
|-----------------------|-------------------|------|-----------|-----------|-----------|
| MKR2 Aktiviert        | $SP$ , $NR=222$   | $r-$ | INT       |           |           |
| Energiezaehler        | $SP$ , $NR = 263$ | $r-$ | INT       |           |           |
| <b>BSZ</b> Verdichter | $SP$ , $NR = 375$ | $r-$ | INT       |           | 100000    |
| Schaltung WW          |                   |      |           |           |           |

Table 1 – continued from previous page

### <span id="page-41-0"></span>**6.2 MP Data Points**

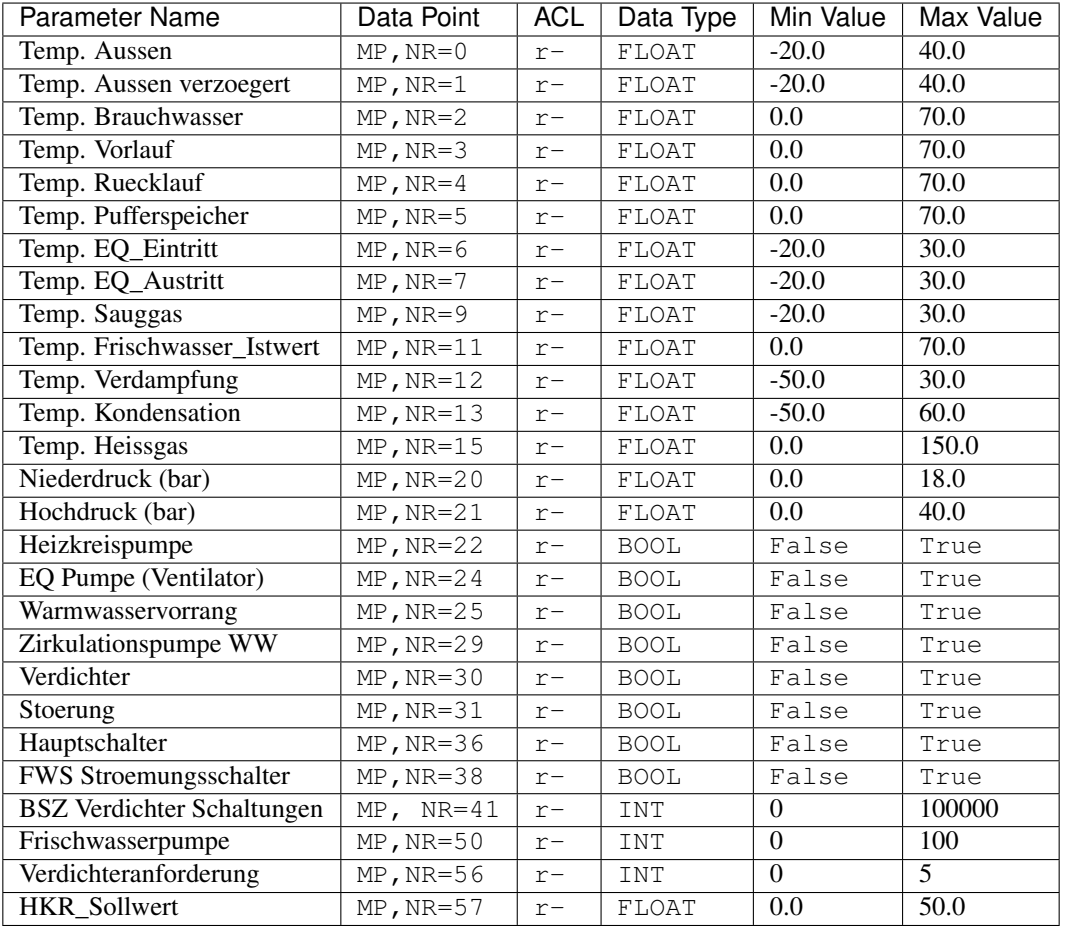

#### <span id="page-41-1"></span> $1$  Betriebsart:

 $\bullet$  0 = Aus

- $\bullet$  1 = Automatik
- $2 =$  Kühlen
- $3 =$  Sommer
- 4 = Dauerbetrieb
- $5 =$  Absenkung
- $6 =$  Urlaub
- $7 =$  Party
- [8 = Ausheizen]
- $[9 = EVU-Sperre]$
- $[10 = \text{Hauptschalter}]$

### **Contributing**

<span id="page-42-0"></span>Contributions are welcome, and they are greatly appreciated! Every little bit helps, and credit will always be given. You can contribute in many ways:

### <span id="page-42-1"></span>**7.1 Types of Contributions**

### **7.1.1 Report Bugs**

Report bugs at [https://github.com/dstrigl/htheatpump/issues.](https://github.com/dstrigl/htheatpump/issues)

If you are reporting a bug, please include:

- Your operating system name and version.
- Any details about your local setup that might be helpful in troubleshooting.
- Detailed steps to reproduce the bug.

### **7.1.2 Fix Bugs**

Look through the GitHub issues for bugs. Anything tagged with "bug" and "help wanted" is open to whoever wants to implement it.

### **7.1.3 Implement Features**

Look through the GitHub issues for features. Anything tagged with "enhancement" and "help wanted" is open to whoever wants to implement it.

### **7.1.4 Write Documentation**

htheatpump could always use more documentation, whether as part of the official htheatpump docs, in docstrings, or even on the web in blog posts, articles, and such.

### **7.1.5 Submit Feedback**

The best way to send feedback is to file an issue at [https://github.com/dstrigl/htheatpump/issues.](https://github.com/dstrigl/htheatpump/issues)

If you are proposing a feature:

- Explain in detail how it would work.
- Keep the scope as narrow as possible, to make it easier to implement.
- Remember that this is a volunteer-driven project, and that contributions are welcome :)

### <span id="page-43-0"></span>**7.2 Get Started!**

Ready to contribute? Here's how to set up htheatpump for local development.

- 1. Fork the htheatpump repository on GitHub.
- 2. Clone your fork locally:

\$ git clone git@github.com:your\_name\_here/htheatpump.git

3. Install your local copy into a virtualenv<sup>[1](#page-43-1)</sup>. Assuming you have  $\texttt{virtualenvwrapper}$  installed, this is how you set up your fork for local development under Python 3.7:

```
$ mkvirtualenv hthp-py37 -p python3.7
$ cd htheatpump/
$ python setup.py develop
```
4. Install all project dependencies for local development (and testing):

```
$ pip install -r requirements/develop.pip
$ pip install -r requirements/test.pip
```
5. Create a branch for local development:

\$ git checkout -b name-of-your-bugfix-or-feature

Now you can make your changes locally.

6. When you're done making changes, check that your changes pass flake8 and the *tests* (using pytest), including testing other Python versions with tox:

```
$ flake8 htheatpump tests samples setup.py
$ pytest
$ tox
```
There are also a few tests which only run if a heat pump is connected. These can be executed by passing the argument --connected to the test commands:

<span id="page-43-1"></span><sup>&</sup>lt;sup>1</sup> If you need more information about Python virtual environments take a look at this [article on RealPython.](https://realpython.com/blog/python/python-virtual-environments-a-primer/)

```
$ pytest --connected
$ tox -- --connected
```
To change the default device ( $/$ dev $/$ ttyUSB0) and baudrate (115200) use the arguments  $-$ device and --baudrate:

```
$ pytest --connected --device /dev/ttyUSB1 --baudrate 9600
$ tox -- --connected --device /dev/ttyUSB1 --baudrate 9600
```
7. Commit your changes and push your branch to GitHub:

```
$ git add .
$ git commit -m "A description of your changes."
$ git push origin name-of-your-bugfix-or-feature
```
8. Submit a pull request through the GitHub website.

### <span id="page-44-0"></span>**7.3 Pull Request Guidelines**

Before you submit a pull request, check that it meets these guidelines:

- 1. The pull request should include tests.
- 2. If the pull request adds functionality, the docs should be updated. Put your new functionality into a function with a docstring, and add the feature to the list in README.rst.
- 3. The pull request should work for Python 3.5, 3.6, 3.7 and 3.8. Check [https://travis-ci.org/dstrigl/htheatpump/](https://travis-ci.org/dstrigl/htheatpump/pull_requests) [pull\\_requests](https://travis-ci.org/dstrigl/htheatpump/pull_requests) and make sure that the tests pass for all supported Python versions.

### <span id="page-44-1"></span>**7.4 Tips**

To run a subset of tests:

\$ pytest tests/test\_htparams.py

### **Credits**

### <span id="page-46-1"></span><span id="page-46-0"></span>**8.1 Development Lead**

• Daniel Strigl (dstrigl)

### <span id="page-46-2"></span>**8.2 Contributors**

Thanks to

- Kilian,
- Hans,
- Alois,
- Simon and
- Felix [\(FelixPetriconi\)](https://github.com/FelixPetriconi)

for their contribution with testing the functionality of this module.

## CHAPTER<sup>9</sup>

### **History**

### <span id="page-48-1"></span><span id="page-48-0"></span>**9.1 1.2.4 (2020-04-20)**

- added support for Python 3.8
- some minor cleanup and improvements
- changed log statements to the form with the preferred and well-known  $\frac{1}{6}$  and  $\frac{1}{6}$ ,  $\frac{1}{6}$ , etc.) string formatting indicators (due to performance reasons)
- added additional heat pump parameter (data points) Hauptschalter in htparams.csv

### <span id="page-48-2"></span>**9.2 1.2.3 (2020-03-31)**

- changed behaviour of HtHeatpump.reconnect(), which will now also establish a connection if still not connected
- added sample scripts (e.g. htcomplparams, htquery, etc.) to be part of the htheatpump package
- clean-up of setup.py and MANIFEST.in

### <span id="page-48-3"></span>**9.3 1.2.2 (2020-03-29)**

- added sample file htparams- $xxxxx-x_0$  20-273.csv with a complete list of all heat pump parameters from a Heliotherm heat pump with SW 3.0.20
- added new sample script htcomplparams.py to create a complete list of all heat pump parameters
- added some more heat pump parameters (data points) in htparams.csv
- Python code reformatting using *Black*
- changed package requirements structure; some changes in setup.py, setup.cfg, tox.ini, etc.

### <span id="page-49-0"></span>**9.4 1.2.1 (2020-02-07)**

- updated copyright statements
- added factory function from\_json to classes TimeProgPeriod, TimeProgEntry and TimeProgram
- fixed issue with fault lists with larger number of entries (in HtHeatpump.get\_fault\_list()); thanks to Alois for reporting
- added new function HtParam.check\_value\_type to verify the correct type of a passed value; the type of a passed value to HtHeatpump.set\_param() will now be verified
- fixed issue with passing a larger number of indices to HtHeatpump.fast\_query()

### <span id="page-49-1"></span>**9.5 1.2.0 (2019-06-10)**

- added support for Python's "with" statement for the HtHeatpump class
- added some more unit-tests (especially for the time program functions)
- extended the sample scripts hthttp.py to query for time programs of the heat pump
- added new sample samples/httimeprog.py to read the time programs of the heat pump
- added new functions to write/change time program entries of the heat pump (see HtHeatpump. set\_time\_prog...)
- added new functions to read the time program of the heat pump (see HtHeatpump.get\_time\_prog...)
- added type annotations and hints for static type checking (using mypy)
- splitted up property HtHeatpump.verify\_param to HtHeatpump.verify\_param\_action and HtHeatpump.verify\_param\_error
- renamed exception ParamVerificationException to VerificationException
- added support for Python 3.7
- dropped support for Python 3.4
- added some more heat pump parameters (data points) in htparams.csv

### <span id="page-49-2"></span>**9.6 1.1.0 (2019-02-23)**

- added some more heat pump parameters (data points) in htparams.csv
- extended sample script htfaultlist.py by the possibility to write a JSON/CSV file
- added new sample scripts hthttp.py and htfastquery.py
- fixed some formatting (flake8) errors
- some improvement for the reconnect in the login() method of class Ht Heatpump
- changed return type of HtHeatpump.get\_fault\_list() from dict to list
- added support for Python 3.6
- added support for a user specific parameter definition file under  $\sim$  /. htheatpump/htparams.csv
- extended sample htbackup.py to store also the limits (MIN and MAX) of each data point
- added method to verify the parameter definitions in htparams.csv during a HtHeatpump. get\_param(), HtHeatpump.set\_param() or HtHeatpump.query(); this is just for safety to be sure that the parameter definitions in HtParams are correct (deactivated by default, but can be activated by setting the property HtHeatpump.verify\_param to True)
- added new method HtHeatpump.fast\_query() to retrieve "MP" data point values in a faster way ("Web-Online")
- extended the HtHeatpump.login() method to perform an update of the parameter limits if desired

### <span id="page-50-0"></span>**9.7 1.0.0 (2018-01-12)**

• First release on PyPI.

Indices and tables

- <span id="page-52-0"></span>• genindex
- modindex
- search

## Python Module Index

<span id="page-54-0"></span>h

htheatpump.htheatpump, [11](#page-14-1) htheatpump.htparams, [25](#page-28-0) htheatpump.httimeprog, [20](#page-23-0) htheatpump.utils, [27](#page-30-0)

### Index

### <span id="page-56-0"></span>A

- as\_dict() (*htheatpump.httimeprog.TimeProgEntry method*), [22](#page-25-1)
- as\_dict() (*htheatpump.httimeprog.TimeProgPeriod method*), [20](#page-23-2)
- as\_dict() (*htheatpump.httimeprog.TimeProgram method*), [23](#page-26-1)
- as\_json() (*htheatpump.httimeprog.TimeProgEntry method*), [22](#page-25-1)
- as\_json() (*htheatpump.httimeprog.TimeProgPeriod method*), [20](#page-23-2)
- as\_json() (*htheatpump.httimeprog.TimeProgram method*), [23](#page-26-1)

## C

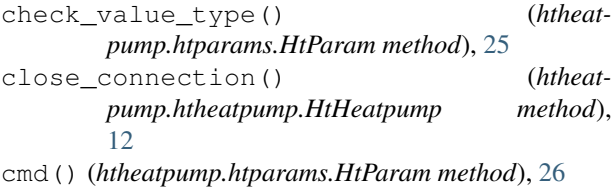

### E

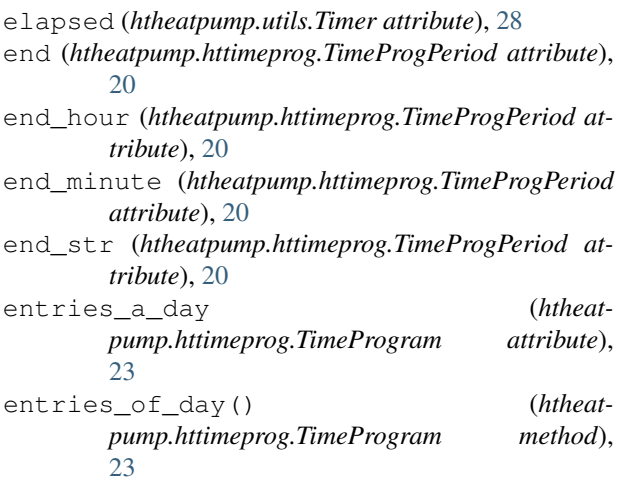

entry() (*htheatpump.httimeprog.TimeProgram method*), [24](#page-27-0)

### F

- fast\_query() (*htheatpump.htheatpump.HtHeatpump method*), [12](#page-15-0)
- from\_json() (*htheatpump.httimeprog.TimeProgEntry class method*), [22](#page-25-1)
- from\_json() (*htheatpump.httimeprog.TimeProgPeriod class method*), [21](#page-24-0)
- from\_json() (*htheatpump.httimeprog.TimeProgram class method*), [24](#page-27-0)
- from\_str() (*htheatpump.htparams.HtParam method*), [26](#page-29-0)
- from\_str() (*htheatpump.httimeprog.TimeProgEntry class method*), [22](#page-25-1)
- from\_str() (*htheatpump.httimeprog.TimeProgPeriod class method*), [21](#page-24-0)

### G

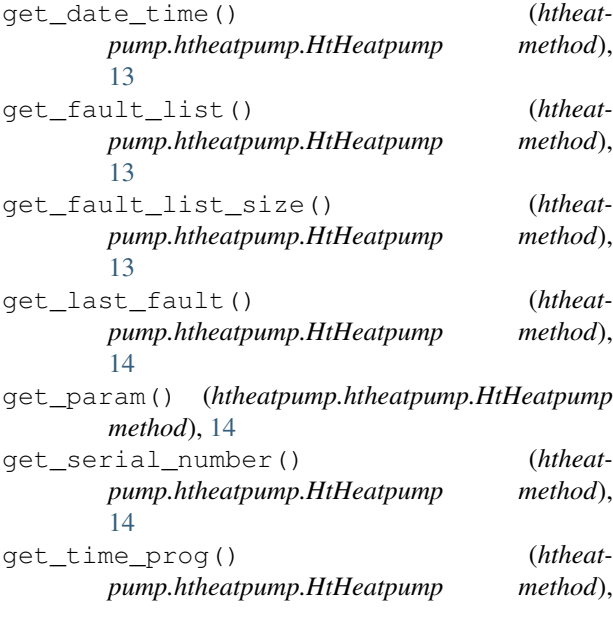

[14](#page-17-0)

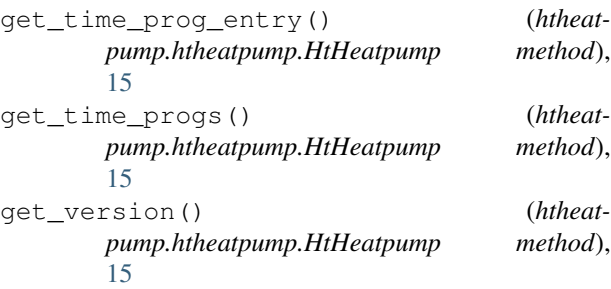

### H

HtDataTypes (*class in htheatpump.htparams*), [25](#page-28-3) HtHeatpump (*class in htheatpump.htheatpump*), [11](#page-14-4) htheatpump.htheatpump (*module*), [11](#page-14-4) htheatpump.htparams (*module*), [25](#page-28-3) htheatpump.httimeprog (*module*), [20](#page-23-2) htheatpump.utils (*module*), [27](#page-30-3) HtParam (*class in htheatpump.htparams*), [25](#page-28-3) HtParams (*class in htheatpump.htparams*), [27](#page-30-3)

### I

in\_error (*htheatpump.htheatpump.HtHeatpump attribute*), [15](#page-18-0) in\_limits() (*htheatpump.htparams.HtParam method*), [26](#page-29-0) index (*htheatpump.httimeprog.TimeProgram attribute*), [24](#page-27-0)

is\_open (*htheatpump.htheatpump.HtHeatpump attribute*), [16](#page-19-0)

### L

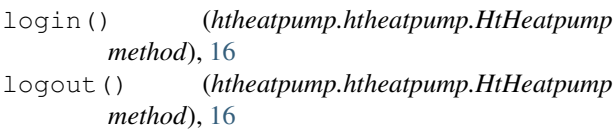

### N

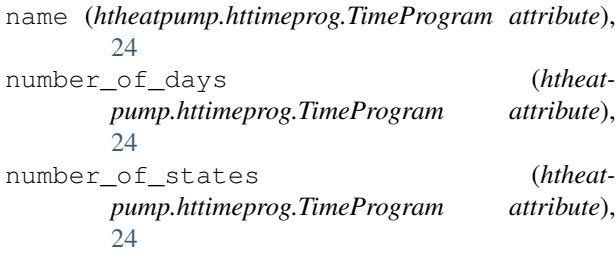

### O

open\_connection() (*htheatpump.htheatpump.HtHeatpump method*), [16](#page-19-0)

### P

period (*htheatpump.httimeprog.TimeProgEntry attribute*), [22](#page-25-1)

### $\Omega$

query() (*htheatpump.htheatpump.HtHeatpump method*), [16](#page-19-0)

### R

- read\_response() (*htheatpump.htheatpump.HtHeatpump method*), [17](#page-20-0)
- reconnect() (*htheatpump.htheatpump.HtHeatpump method*), [17](#page-20-0)

### S

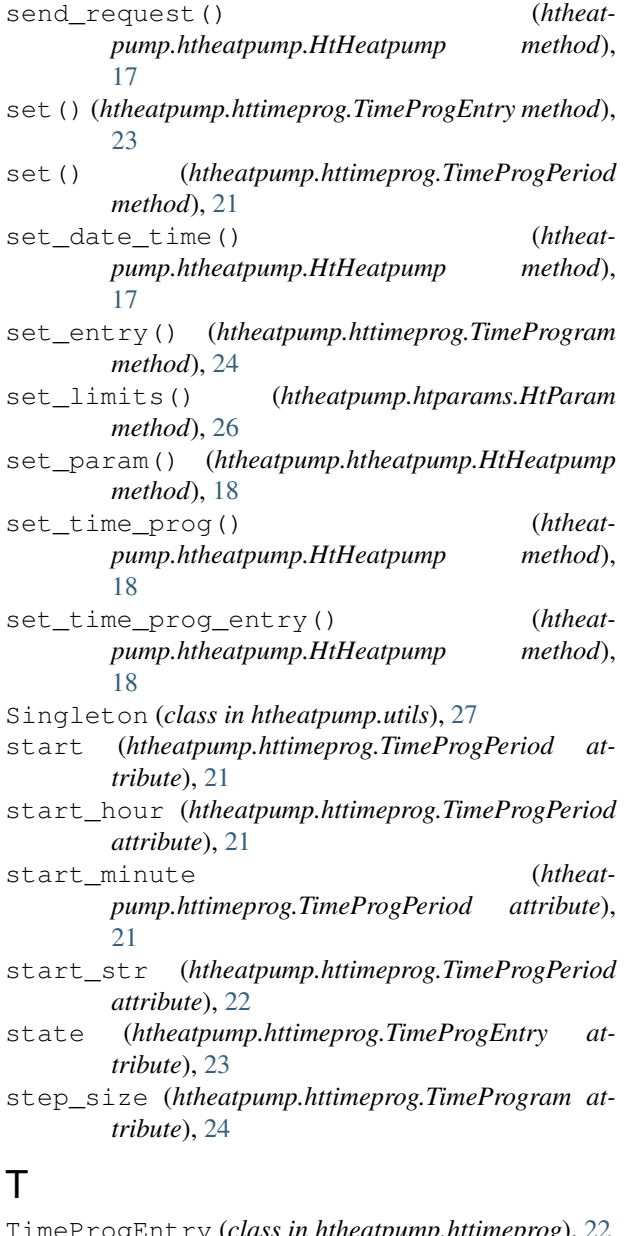

TimeProgEntry (*class in htheatpump.httimeprog*), [22](#page-25-1) TimeProgPeriod (*class in htheatpump.httimeprog*), [20](#page-23-2)

TimeProgram (*class in htheatpump.httimeprog*), [23](#page-26-1) Timer (*class in htheatpump.utils*), [28](#page-31-0) to\_str() (*htheatpump.htparams.HtParam method*), [27](#page-30-3)

### $\cup$

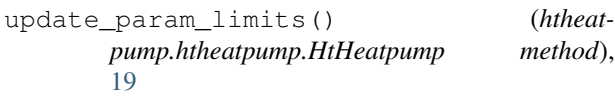

### V

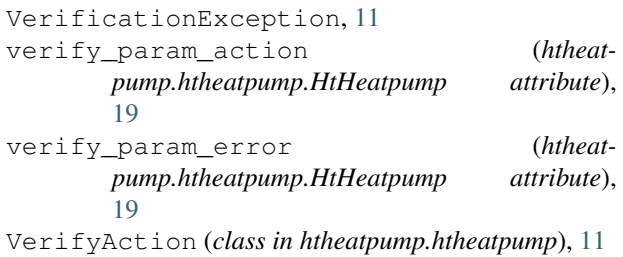